参考图示(请根据图 1-图 4 按顺序操作):

图示 1:

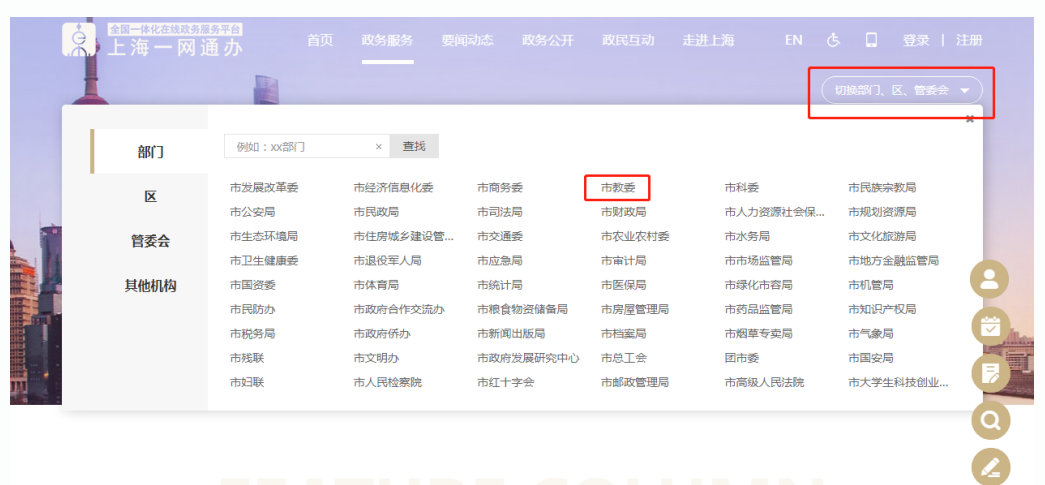

**FEATUR<sup>#</sup><sup>66</sup>CLUMN** 

 $\left(\begin{array}{c} 0\\ 0\\ 0\end{array}\right)$ 

图示 2:

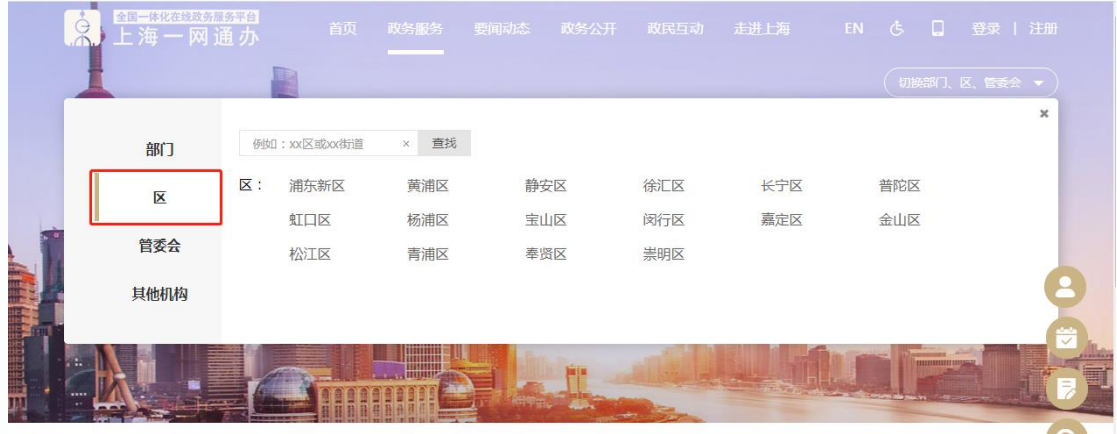

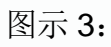

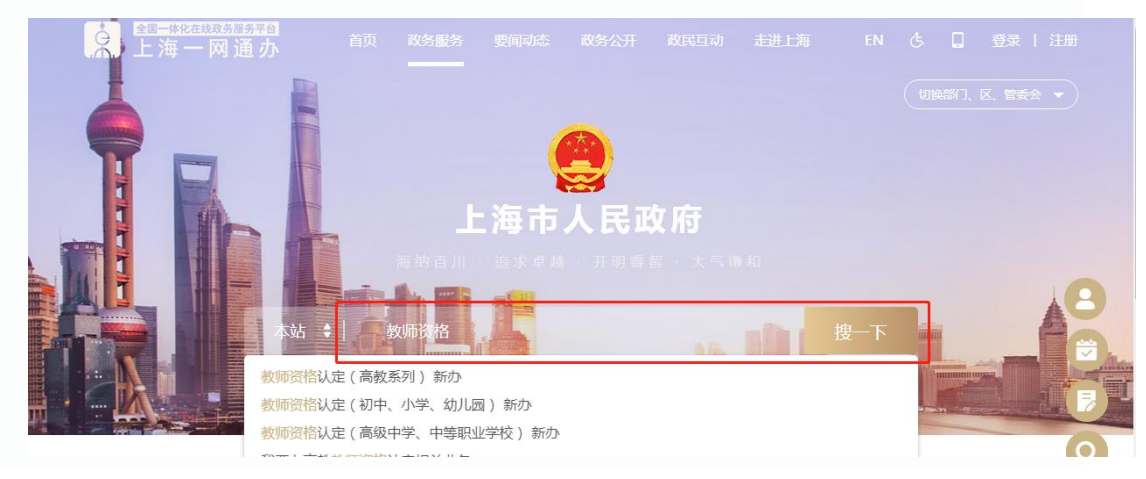

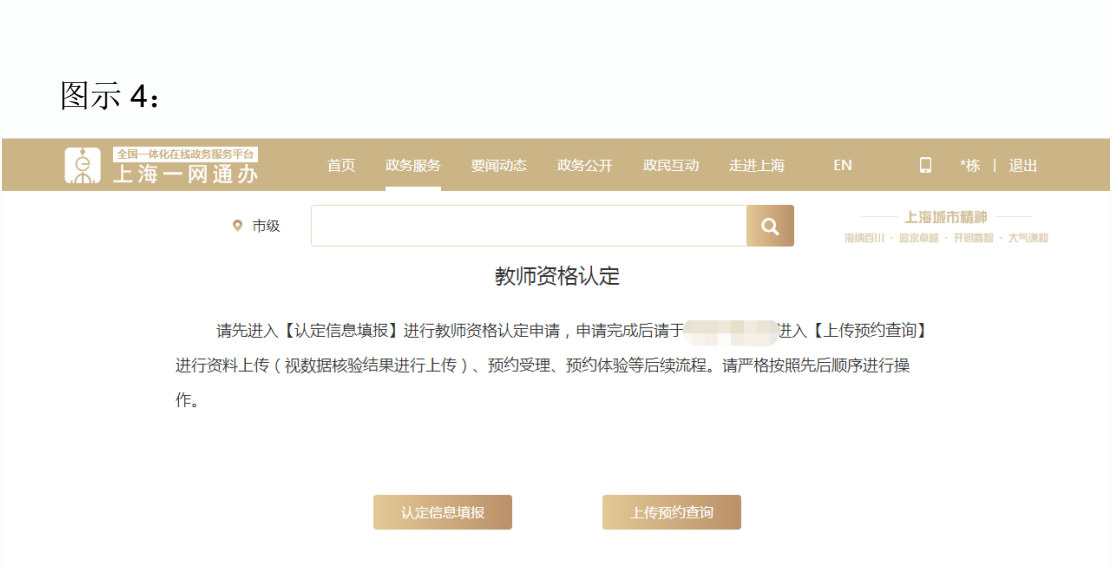